### **MultiImageDownloader Crack License Keygen Free Download**

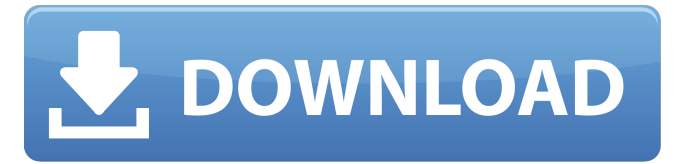

#### **MultiImageDownloader Full Product Key**

MultiImageDownloader is an advanced tool that allows you to save multiple images without the need for the actual installation of any other application. You can save as many as you want and then select them all using the program's built-in file browser. The search engine used by the application is the one used by Google, but you can use any search engine of your choice. Moreover, you can browse the images one by one before downloading them by pressing the "Read HTML" button. You can control the speed of the download in the program and you can optionally limit the number of threads it works with. You can obtain MultiImageDownloader from the link below. Lp Driver Update Utility is an all-in-one advanced tool that can help you update your all and latest drivers. With a single glance, the updates in your system will be downloaded automatically. Lp Driver Update Utility can be extremely helpful if you are a big gadget user, as it can help you update drivers that were designed specifically to work with a particular gadget. For instance, if you have just bought a new tablet, you might want to update the system driver to ensure proper functioning. The download process will take place automatically as Lp Driver Update Utility is known for its reliability and accuracy. No matter what gadget you have, Lp Driver Update Utility can help you with your system driver. There is a large collection of latest drivers designed to offer you best performance out of your gadget. You can download the latest drivers with just a few mouse clicks using Lp Driver Update Utility. You only need to specify the URL of the driver, then proceed to download it, and the update will be performed in a few seconds. It is highly recommended to use Lp Driver Update Utility, as it will save you a lot of time and effort. Lp Driver Update Utility Description: Lp Driver Update Utility is a powerful tool that can help you update your system's all-in-one drivers in no time. All you need to do is to choose the driver that you want to update, and click the "Update now" button so that all the necessary drivers will be downloaded automatically. It is essential to know that not all drivers are created equal, as they are based on the personal preferences and choice of the users. Some will give you better performance, while others will increase the lifespan of your gadget. Lp Driver Update Utility does not deal with obscure drivers

### **MultiImageDownloader Crack + With License Key [Latest] 2022**

MultiImageDownloader is a simple (1.6 MB), yet powerful utility that will allow you to download a number of images from the Internet. With the help of this application, you can save many screenshots as JPEG, PNG, GIF or BMP files. No installation is necessary, and MultiImageDownloader is free to use. The application features a list view with the thumbnails of all the images found on the web, and you can simply choose the ones that you would like to save on your desktop. The application has got the ability to determine the search engine by which the images were found. If you specify "www.some.domain.tld," the tool will automatically detect the keyword in the URL and redirect it to a specified search engine. You can also add other search engines for which the URL include their keyword. When saving the pictures, the new file will be placed into the output folder, and all the images found with MultiImageDownloader will have been combined into a single ZIP archive. You can easily open the archive and extract the individual graphic files. MultiImageDownloader is extremely easy to use, and it is best not to be overwhelmed by the number of options that can be found in the help section. How to download multiple images with MultiImageDownloader: Open MultiImageDownloader and select the first search engine that you want to use. The application will automatically detect that the URL is correct and redirect it to the search engine page. If the URL does not include any keyword, you need to add one. For example, if you want to use Yahoo, you need to type something like "www.some.domain.tld?q=title+search," where "title" is a

keyword, and "search" is the name of a section of the web pages (typically, the text in the body). If you used "Yahoo", you would type:

"www.some.domain.tld?q=Yahoo." Now you need to choose the destination folder into which the images are to be saved. The minimum number of threads available for downloads is 2. If you change your mind after having started, you can always stop the download threads with a single mouse click. However, you can control how many threads will be used for image downloading. Choose between 1-10. MultiImageDownloader can come in quite handy if you are looking for a way to save many images from the web, and its combination of functionality and 09e8f5149f

## **MultiImageDownloader Crack**

2.0.0.1 - Add support to work with GetImage.info! - Add support to work with Download.net! - Add support to work with IHatePaywall! - Add support to work with IHate.us! - Add support to work with IHate.web! - Add support to work with Fetcher.cc! - Add support to work with Wallbase! - Add support to work with IHate.com! - Add support to work with Tinypic! - Add support to work with Download.im! - Add support to work with Imageshack! - Add support to work with MyPai.pl! - Add support to work with Spotimg.com! - Add support to work with Crocc.com! - Add support to work with IHate...Free! - Add support to work with Luckymoneybasket.com! - Add support to work with Downloadurls! - Add support to work with IHate.us! - Add support to work with Deimos! - Add support to work with Moneykeepers! - Add support to work with 4shared! - Add support to work with Arescon! - Add support to work with Agadoo! - Add support to work with Lepe-Publicacions! - Add support to work with AndOrbit! - Add support to work with Imagesync! - Add support to work with Bittorrent! - Add support to work with Bitmask! - Add support to work with Xuala! - Add support to work with Securewall! - Add support to work with IHate.net! - Add support to work with Getimage.info! - Add support to work with Freeimagehosting.net! - Add support to work with Freeimages.org! - Add support to work with Freeimage.com! - Add support to work with Monoprix! - Add support to work with Lib2! - Add support to work with IHate.com! - Add support to work with Fpaas! - Add support to work with ImageSeed! - Add support to work with Comodo! - Add support to work with Sipserv!

### **What's New in the MultiImageDownloader?**

Simple to use and quick to download pics for you. Over 90% of the Internet is full of images. But when you're tired of the search engine like google and you try to access images with it, you have to wait for a long time till the results are ready. The use of file on your hard disk takes too much time, especially if the address points to a lot of websites. MultiImageDownloader solves this problem. Simultaneously download lots of images while your PC is idle. No restarting necessary, you can use the program without interrupting your work. No mouse is needed either, you can automatically open the address bar and input the address you want. A batch download wizard helps you run the download program automatically. Need to pause and resume the download? No problem, MultiImageDownloader does it for you. · The program only takes about 5MB, and it can be stored on a portable USB flash drive. · Supports several Internet browsers, and it is not limited to Internet Explorer only. · Supports http and ftp protocols and ftp file transfer (If you have multiple accounts, you can use them at the same time). · Unrar for Linux and Windows and WinZip See also (Review) MultiImageDownloader lets you browse the web for multiple graphic files and copy the ones you find to a folder using your browser. It supports multiple protocols and is able to grab lots of pics as long as you get the URLs right. Plus you can easily pause or resume the process. You can locate the URL of an image using the built-in browser or the built-in search engine, then click the "Copy URL" button to get a list of images for that URL. If the image is stored on multiple websites, you can continue to copy images from other URLs as long as your Internet connection allows. Additionally, you can select the output folder, then the URL list will be added to it. Simply click the "Start" button to begin the download. If you change your mind, you can pause or resume the process anytime. The progress bar will always reflect the number of active threads in progress. However, MultImageDownloader does require that you have a web browser installed on your computer. By downloading this software, you will give your permission to the author to display this software on your computer. MultiImageDownloader - Main Features: -

# **System Requirements For MultiImageDownloader:**

Windows OS: Windows XP or later 256 MB VRAM Internet Connection Processor: 500 MHz CPU 512 MB RAM Hard Disk: Hard Disk Space: 2 GB DirectX: Video Card: Graphics Card: 512 MB OS: Windows XP or later Linux OS: NVIDIA CUDA is supported with Linux 3.5 or later. For versions of Linux prior to 3.5, the developers have written several Linux drivers in order to emulate CUDA.

Related links:

<https://kingdomuonline.com/wp-content/uploads/2022/06/sampdar.pdf> <https://misasgregorianas.com/maxx-activation-code-win-mac-latest/> https://shapshare.com/upload/files/2022/06/OOyI2mkB3uRSRMXotNAe\_08\_efd8afa0972eb7929b7e79e6b194a82c\_file.pdf <http://www.4aquan.com/wp-content/uploads/2022/06/JFTerm.pdf> <https://www.2tmstudios.com/fork/> <https://dogrywka.pl/hdr-projects-photo-crack-license-keygen-for-pc-2022/> <https://captainseduction.fr/auvisoft-mp3-recorder-mac-win-march-2022/> <https://gametimereviews.com/advanced-registry-care-pro-formerly-advanced-registry-care-torrent-activation-code-free-for-pc/> [https://tasisatnovin.com/wp-content/uploads/AVG\\_Decryption\\_Tool\\_For\\_Legion.pdf](https://tasisatnovin.com/wp-content/uploads/AVG_Decryption_Tool_For_Legion.pdf) [https://cap-hss.online/wp-content/uploads/2022/06/Macro\\_ToolWorks\\_Free.pdf](https://cap-hss.online/wp-content/uploads/2022/06/Macro_ToolWorks_Free.pdf) <http://insenergias.org/?p=2421> [https://whoosk.s3.amazonaws.com/upload/files/2022/06/mOXzgpTzW44RxEoMYdzd\\_08\\_e154e59bf397b3c6ce75edc694ec59de\\_file.pdf](https://whoosk.s3.amazonaws.com/upload/files/2022/06/mOXzgpTzW44RxEoMYdzd_08_e154e59bf397b3c6ce75edc694ec59de_file.pdf) <https://captainseduction.fr/xcollect-crack-with-product-key-download/> [https://beinewellnessbuilding.net/wp-content/uploads/2022/06/Aplus\\_DVD\\_Ripper\\_Professional\\_\\_License\\_Code\\_\\_Keygen\\_Download.pdf](https://beinewellnessbuilding.net/wp-content/uploads/2022/06/Aplus_DVD_Ripper_Professional__License_Code__Keygen_Download.pdf) [https://oursocial.io/upload/files/2022/06/tAPuZtx1yVmcahqamGnk\\_08\\_efd8afa0972eb7929b7e79e6b194a82c\\_file.pdf](https://oursocial.io/upload/files/2022/06/tAPuZtx1yVmcahqamGnk_08_efd8afa0972eb7929b7e79e6b194a82c_file.pdf) <http://www.simonefiocco.com/?p=3420> <https://www.netcolf.it/wp-content/uploads/2022/06/andrmert.pdf> <https://nisharma.com/kingconvert-for-nokia-6300-free-license-key/>

[https://www.aliyue.net/wp-content/uploads/2022/06/Keyboard\\_Layout\\_Switch.pdf](https://www.aliyue.net/wp-content/uploads/2022/06/Keyboard_Layout_Switch.pdf)

<https://www.meselal.com/axlax-mac-win/>